# **Adobe Photoshop 2022 () Crack Keygen Serial Number Full Torrent Free Download [Mac/Win] [Latest 2022]**

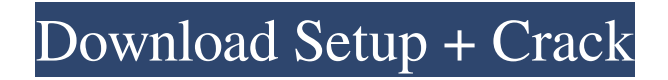

# **Adobe Photoshop 2022 () Crack+ Free License Key Free PC/Windows (April-2022)**

Choosing a working environment You have many options for working in Photoshop: \* \*\*A laptop or desktop computer:\*\* A computer with a full screen and dedicated graphics card is required for the full Photoshop experience. It enables you to work comfortably as well as taking full advantage of all the tools and options available in the software. \* \*\*A computer with integrated graphics:\*\* Laptops and

#### **Adobe Photoshop 2022 () Crack**

The price of the application is a simple purchase of \$49.99. An upgrade to the complete version is also available and may or may not be part of the price. Basic tasks The elementary task of Photoshop Elements is to create, edit and save various types of digital images. The editing features are simple to learn and provide a lot of options for you to fine-tune your images. It is not an application for professional photographers or graphic artists. Actions and Expressions Adobe Photoshop Elements offers two main ways to edit an image. Actions: Add features directly to the selected pixels. Expressions: Change the appearance of the existing pixels. Actions are based on expressions and can be used to automate most tasks. These can be used to save time and money. To add action to a layer simply press the L key and start typing to add an action. You can also create actions directly by selecting the action button under Edit → Actions. Tasks Photoshop Elements offers a wide range of predefined actions to make your daily workflow easier. The Actions panel includes the following: The first section of the Actions panel offers a list of actions to create custom actions. You can also create custom actions with the selected text. You can also create selection actions to draw a circle, rectangle, ellipse, or any shape around an area. You can add multiple actions to one image by pressing "Create Selection". You can also select multiple areas and move the cursor to select the pixels. You can also create an action to copy multiple pixels. An action to create a rectangular marquee of pixels is also available. There are a number of actions to modify an image's color. Actions to split and merge two groups of images or elements, to copy multiple layers (defaults to four layers), to copy pixels, to create layers with a mask, to create masked layers, and to create a selection of pixels that match an existing area. There are also actions to access the RGB, CMYK, and LCH channels, to remove an object from an image, to resize and rotate an image, to create a selection of pixels, to distort an image with perspective, to create watermarks on images, to create text, to create multi-layered images, to change the opacity, to apply effects to images, to apply effects to objects in the selection, to split and merge images, a681f4349e

# **Adobe Photoshop 2022 () Crack+ Free Download [Win/Mac] (Updated 2022)**

Q: Basic Bash Segmentation Fault I have this code in my script: echo "`basename \$script\_path`" It works fine on Ubuntu 10.04 as an executable, but when I execute it from within cygwin shell (i.e. shell script that calls this shell script) I get Segmentation fault: 11 What could the problem be? I've tested the path the script is executing from as well. A: The answer was here and involved setting the environment variable CYGWIN\_VTOC to a list of the TTY devices. From the Blog Corel Painter 2018 release notes and download link available Corel has released the latest version of Painter 2018 today. This year's version brings many new features to the painting workflow. Read on to find out what's new in Painter 2018 and get the link to Corel's download page to get the files. Painter 2018 release notes Corel has released the latest version of Painter 2018 today. This year's version brings many new features to the painting workflow. Read on to find out what's new in Painter 2018 and get the link to Corel's download page to get the files.Home Welcome to the ultra-modern 7-storey apartment building on a meadow at the end of the street. Feeling the spirit of the new millennium, the building has a fascinating design that will take you on an incredible journey. Meadow is located at Amager, the country's most beautiful peninsula, next to the small town of Roskilde. At Meadow, you'll find the perfect place to play, relax and enjoy life. Nothing much to do when you've got the luxury of a building like this. A beautiful and quiet atmosphere awaits you in your apartment, where you can explore your own version of paradise. Meadow is a unique place where everyone feels comfortable in his or her own home. The apartment building has a large number of rooms on each of the 7 storeys, so you will find everything you could possibly need inside. The big open rooms and lounges give the impression of being part of a huge greenhouse. This "greenhouse" is the perfect place to unwind, get a good night's sleep, sit down to a meal and enjoy some good old-fashioned lounging in

# **What's New in the?**

Hirani Hirani (sometimes written as Hirani), is a very rare Pakistani surname which means "son of Hir". It is less common as a single name, and may be used as the family name of some clans. Notable people with the surname include: References Category:Pakistani family names Category:Arabic-language surnames Category:Urdu-language surnames Category:Lists of people by nickname or alias Category:Patronymic surnames Category:Pakistani namesQ: map() does not return correct value for a certain item I'm trying to get some data from a webpage. from bs4 import BeautifulSoup import urllib import re import urllib.request import cookielib import urllib.parse import json token = '' myurl = '

sorted%5Bdr%5D=%E2%98%8CNISSADO%2FORTAKT%2FER&page\_size=500&paged=true&paged\_start=0' buffer = urllib.request.urlopen(myurl).read() soup = BeautifulSoup(buffer, 'lxml') table\_rows = soup.select("table.grid-dashboard tbody tr") for row in table\_rows[0].find\_all("td",{"class":"col-md-9 col-md-offset-3 col-xs-12 col-sm-12 col-xs-offset-0 col-smoffset-0 col-md-offset-0 col-sm-offset-0"}): if  $len(row) > 0$ : type = row.select\_one("td.th").text.strip() state = row.select\_one("td.description").text.strip() price = row.select\_one("td.price").text.strip()

# **System Requirements:**

Minimum: Requires a 64-bit processor OS: Windows 7, 8, 8.1, 10 CPU: Intel Core 2 Duo or equivalent processor or greater RAM: 3GB of RAM Video Card: Nvidia GeForce 8600 GT or equivalent DirectX: Version 9.0 HDD: 30GB of space Additional Notes: The "We can't be certain that the results will be the same with other brands of headphones. Please compare the specs in the product description and check out

<https://qytetiurban.com/wp-content/uploads/2022/06/heatony.pdf>

[https://alfagomeopatia.ru/wp-content/uploads/adobe\\_photoshop\\_2021\\_version\\_225\\_keygenerator\\_\\_\\_2022\\_new.pdf](https://alfagomeopatia.ru/wp-content/uploads/adobe_photoshop_2021_version_225_keygenerator___2022_new.pdf) <https://mymiddlevilledda.com/wp-content/uploads/2022/06/bapwin.pdf>

<https://www.mycatchyphrases.com/photoshop-2021-version-22-2-keygen-free-2022-new/>

[https://lordwillprovide.com/wp-content/uploads/2022/06/Adobe\\_Photoshop\\_CC.pdf](https://lordwillprovide.com/wp-content/uploads/2022/06/Adobe_Photoshop_CC.pdf)

<https://oag.uz/en/adobe-photoshop-cc-2014-key-generator-incl-product-key/>

[https://www.voyavel.it/wp-content/uploads/2022/06/Adobe\\_Photoshop\\_2022\\_\\_keygenexe\\_\\_\\_Free\\_Download\\_March2022.pdf](https://www.voyavel.it/wp-content/uploads/2022/06/Adobe_Photoshop_2022__keygenexe___Free_Download_March2022.pdf) <https://gobigup.com/photoshop-2022-version-23-0-2/>

<http://turismoaccesiblepr.org/?p=6431>

[https://equiposvet.com/wp-content/uploads/2022/06/Adobe\\_Photoshop\\_2022\\_version\\_23\\_Mem\\_Patch\\_\\_Free\\_Latest\\_2022.pdf](https://equiposvet.com/wp-content/uploads/2022/06/Adobe_Photoshop_2022_version_23_Mem_Patch__Free_Latest_2022.pdf) <https://topgiftsforgirls.com/photoshop-2022-version-23-incl-product-key-free-download-for-windows/>

<http://lefterovata-kashta.eu/?p=1702>

<http://powervapes.net/photoshop-cc-2015-version-17-product-key-for-windows-2022/>

<http://anhhotgirls.com/photoshop-2020-keygen-with-full-keygen-updated-2022/>

[https://donutsnearby.com/wp-content/uploads/2022/06/Photoshop\\_2022\\_Version\\_232.pdf](https://donutsnearby.com/wp-content/uploads/2022/06/Photoshop_2022_Version_232.pdf)

<https://media1.ambisonic.se/2022/06/ioanmeig.pdf>

<http://www.delphineberry.com/?p=10429>

https://entrepreneurlifecompliance.com/wp-content/uploads/2022/06/Adobe\_Photoshop\_2022\_\_Crack\_With\_Serial\_Number\_ Full Product Key Download X64 Latest2022.pdf

<http://fairdalerealty.com/?p=6099>

<http://yotop.ru/2022/07/01/adobe-photoshop-2021-version-22-2-crack-exe-file-for-pc-latest-2022/>